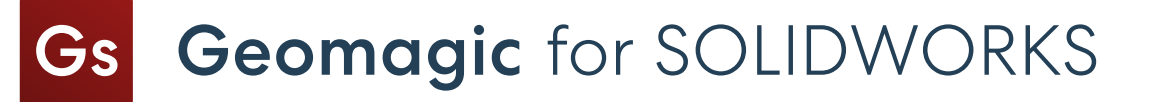

## Comparación de escaneado a 3D de SOLIDWORKS

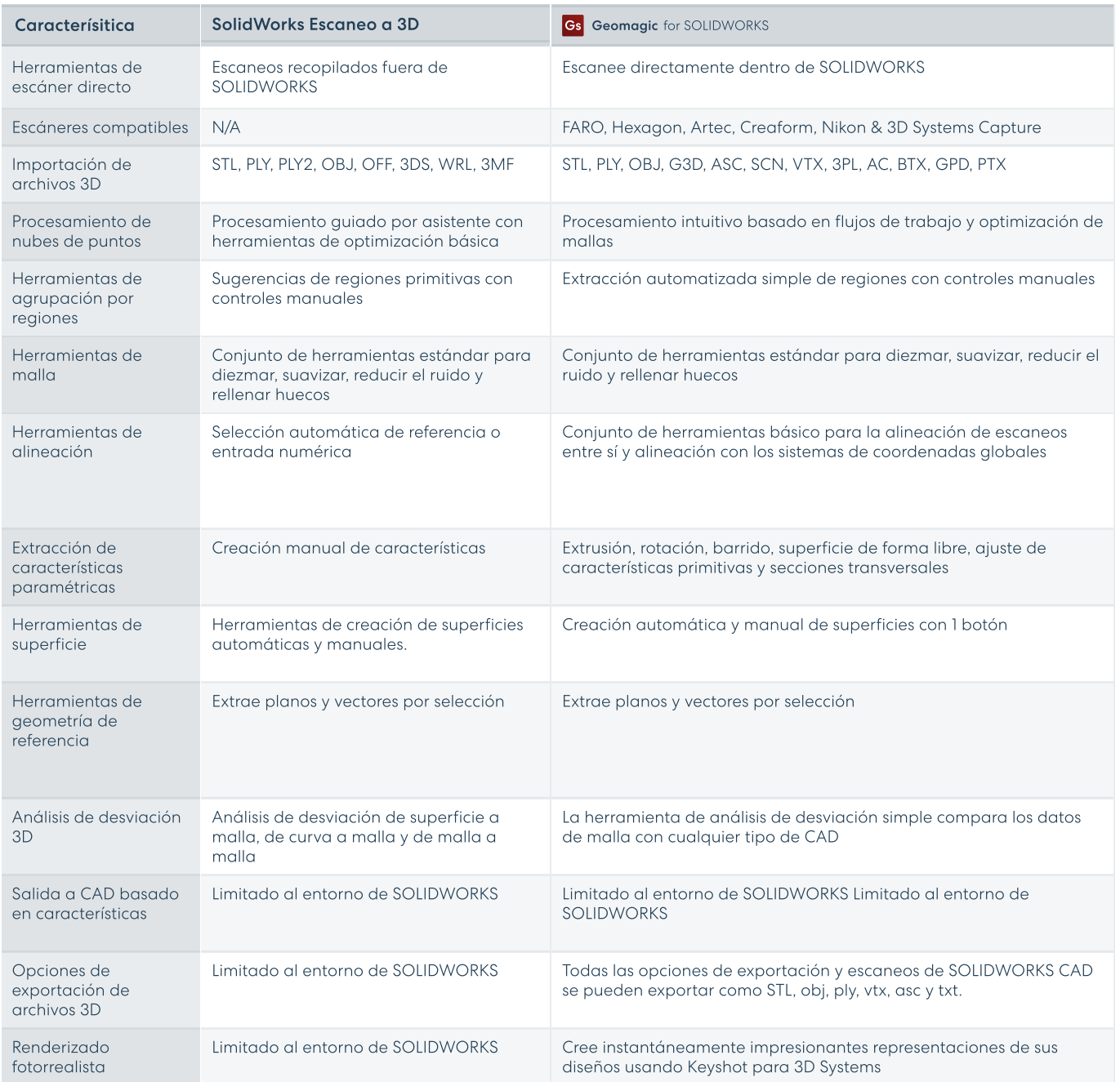

Get In Touch Contact us for a demo at hello@oqton.com

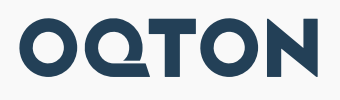